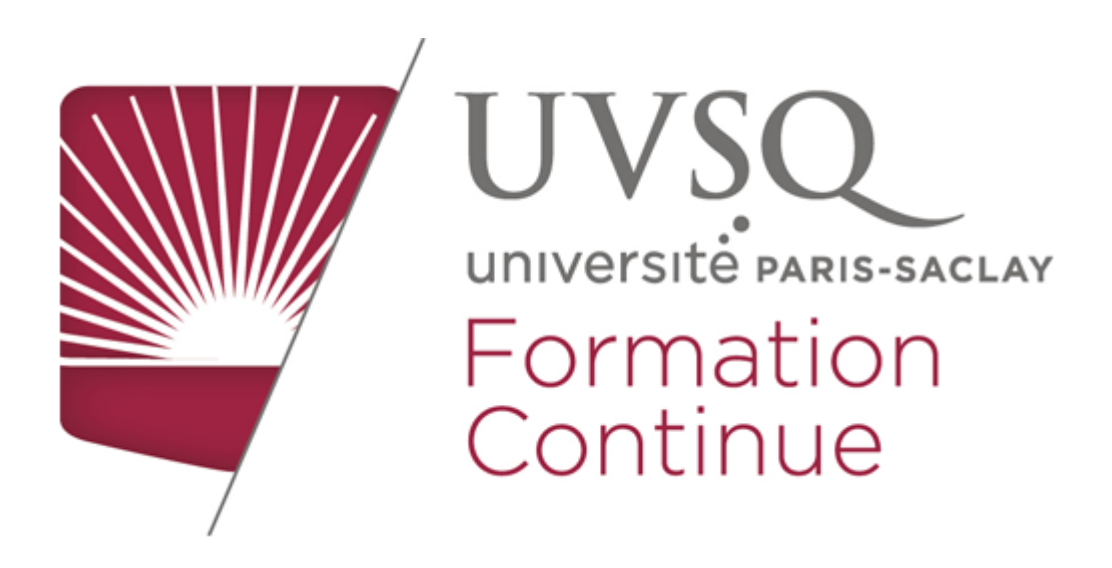

## **RÉSEAU DES ANCIENS - UVSQ**

## Rejoindre le réseau des diplômés UVSQ Paris-Saclay

Lancé en 2013, **[le site des diplômés](https://alumni.uvsq.fr/)** UVSQ réunit déjà plus de 76 000 membres : étudiants, diplômés, enseignants, chercheurs, personnels administratifs et entreprises à la recherche de leurs futurs collaborateurs.

## **Vous êtes inscrit à l'UVSQ ou l'avez été par le passé ?**

Activez votre compte sur le Réseau **alumni UVSQ** Université Paris Saclay. Pour cela, rien de plus simple :

- 1. Connectez-vous à [alumni.uvsq.fr](https://alumni.uvsq.fr/)
- 2. Sélectionnez votre statut sur la page d'accueil : "étudiants et diplômés"
- 3. Saisissez vos nom, prénom et date de naissance pour confirmer votre identité
- 4. Cliquez sur le lien envoyé sur votre adresse e-mail pour finaliser l'activation de votre compte

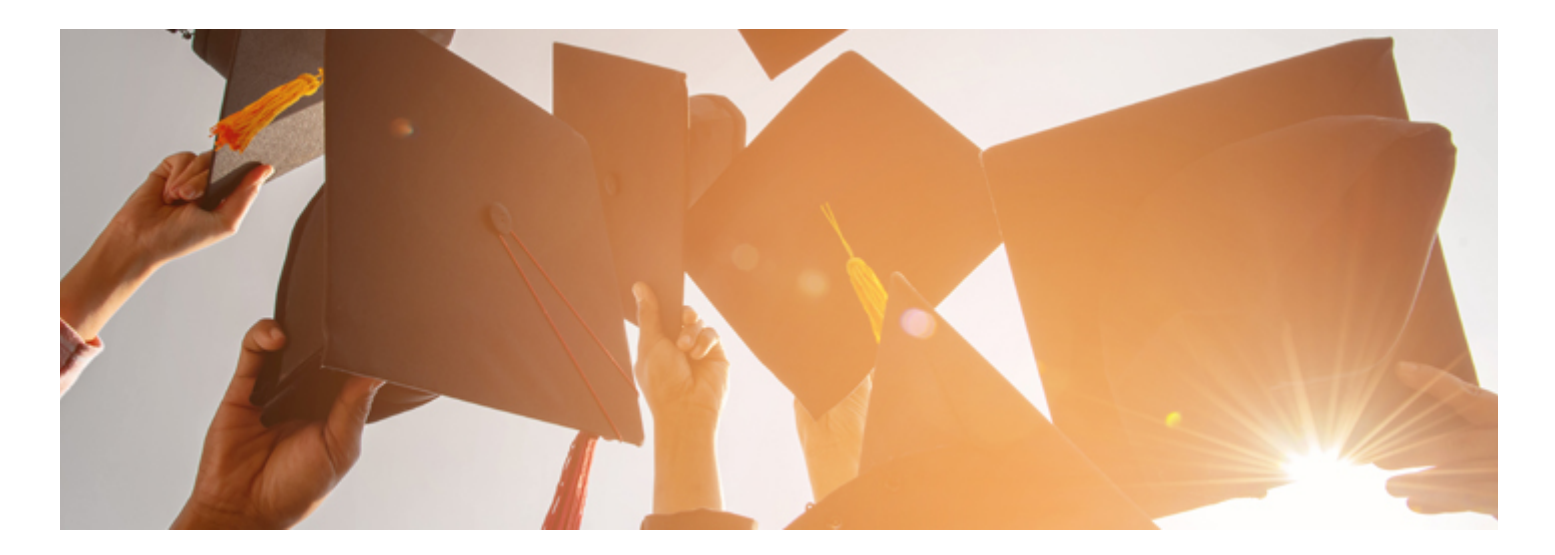

Ce réseau vous sera très utile, à bien des égards, aux plans professionnel et personnel en vous permettant de :

## » **nouer des liens**,

» échanger pendant votre cursus universitaire et **profiter de retours d'expériences et de conseils**,

- » proposer et **profiter de bons plans**,
- » **rester informé sur les événements** organisés par l'université et ses partenaires,
- » **garder le contact** avec vos camarades de promo,
- » **trouver une offre de stage, d'alternance ou d'emploi**,
- » **multiplier les opportunités professionnelles**.

[J'active mon compte !](https://alumni.uvsq.fr/)

/\*\*/ ol li { padding: 10px 15px; font-weight: 700; } .boutonAlumni{ width: 200px; background: #008EA5;color: white;text-align: center;border-radius: 10px;padding: 20px; cursor: pointer; margin: auto;} .boutonAlumni:hover{ background: #6f6f6e; } .fluxrss li div { background: #eaeaea; padding: 10px; width: 100%; } /\*\*/